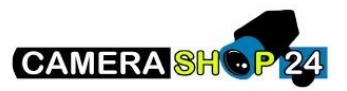

Na het verhogen van de resolutie van de HDMI/VGA tot het maximum, ondersteunt mijn scherm deze resolutie niet en blijft het zwart.

Gebruik de configuratie webpagina van de recorder en verlaag de beeldschermresolutie.